# Package 'repfdr'

September 28, 2017

Type Package Title Replicability Analysis for Multiple Studies of High Dimension Version 1.2.3 Description Estimation of Bayes and local Bayes false discovery rates for replicability analysis (Heller & Yekutieli, 2014 <doi:10.1214/13-AOAS697> ; Heller at al., 2015 <doi: 10.1093/bioinformatics/btu434>). License GPL  $(>= 2)$ **Depends**  $R$  ( $>= 2.10$ ) **Imports** splines,  $\text{Rcpp} (> = 0.12.6)$ LinkingTo Rcpp

NeedsCompilation yes

Repository CRAN

URL <https://github.com/barakbri/repfdr>

BugReports <https://github.com/barakbri/repfdr/issues>

Author Ruth Heller [cre, aut], Shachar Kaufman [aut], Shay Yaacoby [aut], David Israeli [aut], Barak Brill [aut], Daniel Yekutieli [aut], Stephen Turner [cph]

Maintainer Ruth Heller <ruheller@gmail.com>

Date/Publication 2017-09-28 10:52:07 UTC

Suggests R.rsp

VignetteBuilder R.rsp

# R topics documented:

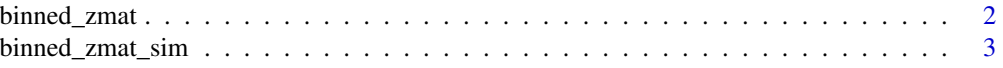

# <span id="page-1-0"></span>2 binned\_zmat

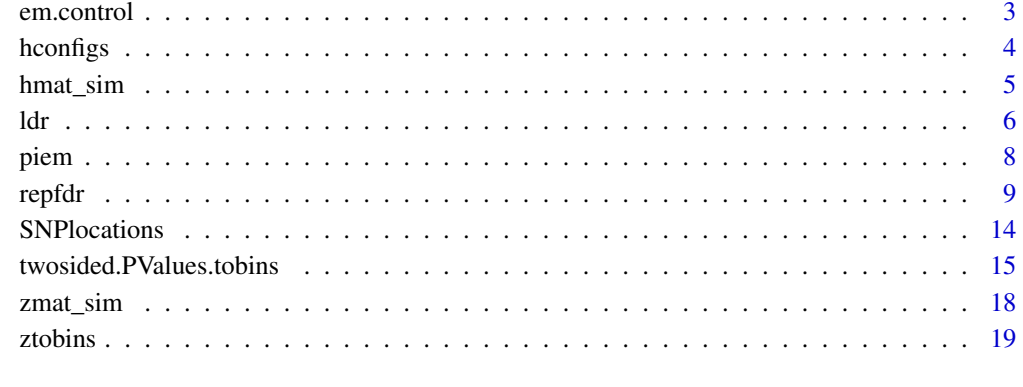

#### **Index** [23](#page-22-0)

binned\_zmat *Three GWAS studies - input objects to main function*

# Description

This data was created from the zmat matrix (see [SNPlocations](#page-13-1)) using [ztobins](#page-18-1) function. It contain two objects to be input to the main function repfdr.

# Format

The file includes two objects - a matrix and 3d array:

bz is a matrix of binned 249024 z-scores (in rows) in each of the 3 studies (columns).

pbz is a 3-dimensional array which contains for each study (first dimension), the probabilities of a z-score to fall in the bin (second dimension), under each hypothesis status (third dimension).

# Examples

```
## Not run:
download.file('http://www.math.tau.ac.il/~ruheller/repfdr_RData/binned_zmat.RData',
  destfile = "binned_zmat.RData")
load(file = "binned_zmat.RData")
bz[1:5,]
pbz[,1:5,]
## End(Not run)
```
<span id="page-2-0"></span>

### Description

This data was created from the [zmat\\_sim](#page-17-1) matrix using [ztobins](#page-18-1) function. It contain two objects to be input to the main function repfdr.

# Usage

```
data(binned_zmat_sim)
```
#### Format

The file includes two objects - a matrix and 3d array:

bz\_sim is a matrix of binned 10000 z-scores (in rows) in each of the 3 studies (columns).

pbz\_sim is a 3-dimensional array which contains for each study (first dimension), the probabilities of a z-score to fall in the bin (second dimension), under each hypothesis status (third dimension).

# Examples

```
data(binned_zmat_sim)
bz_sim[1:5,]
pbz_sim[,1:5,]
```
<span id="page-2-1"></span>em.control *Control Parameters for the EM algorithm*

# Description

Input parameters for the EM algorithm.

# Usage

em.control(pi.initial = NULL, max.iter = 10000, tol = 1e-12,  $nr.$  threads =  $0$ , verbose = TRUE)

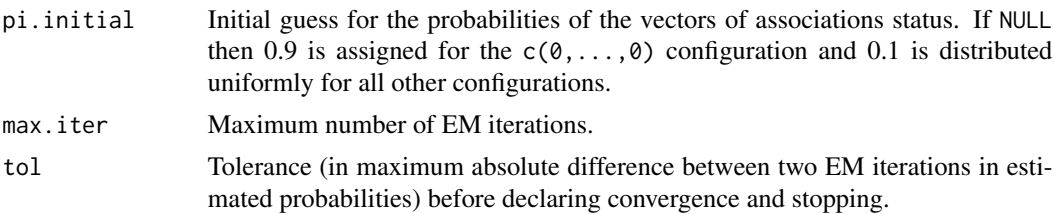

<span id="page-3-0"></span>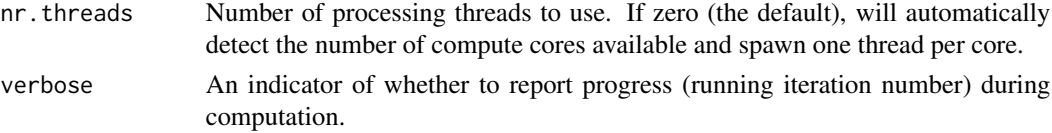

# Details

The function is used inside the control argument in [repfdr](#page-8-1) and [piem](#page-7-1).

# Value

A list with the input values.

# See Also

[repfdr](#page-8-1) [piem](#page-7-1)

# Examples

```
## Not run:
download.file('http://www.math.tau.ac.il/~ruheller/repfdr_RData/binned_zmat.RData',
  destfile = "binned_zmat.RData")
load(file = "binned_zmat.RData")
out <- repfdr(pbz,bz,"replication",
              control = em.control(pi.initial = c(0.48, rep(0.02, 26)),
              verbose = TRUE, nr.threads = 1))
# iterations are printed; run bit slower (1 thread)
## End(Not run)
```
<span id="page-3-1"></span>

hconfigs *Enumeration of all possible vectors of association status.*

# Description

The function generates a matrix with all possible vectors of association status (in rows), given the number of studies and number of possible association status states in each study (2 or 3).

# Usage

```
hconfigs(n.studies, n.association.status = 3, studies.names = NULL)
```
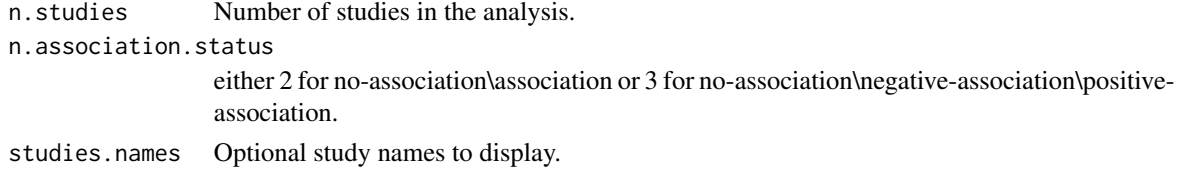

#### <span id="page-4-0"></span>hmat\_sim 5

# Details

This matrix should be used when selecting the rows indices for the association status vectors that are in the non-null set, specified by the used in non.null.rows in the function [repfdr](#page-8-1).

#### Value

Matrix with rows indicating all the possible vectors of association status.

# See Also

[repfdr](#page-8-1)

# Examples

```
(H <- hconfigs(n.studies = 3))
# in replication analysis the non-null vectors are:
H[apply(H,1,function(y){ sum(y==1)>1 | sum(y==-1)>1 }),]
# in meta-analysis there is only one null vector (c(\emptyset, \emptyset, \emptyset)):
H[rowSums(abs(H))!=0,]
```

```
hconfigs(n.studies = 3, n.association.status= 2)
```
<span id="page-4-1"></span>hmat\_sim *Simulated data set - indicators of association status matrix*

#### Description

A matrix of size 10000x3 of indicators of whether each z-score from [zmat\\_sim](#page-17-1) belongs to a nonnull hypothesis for the feature in the study (1) or to a null hypothesis for the feature in the study (0).

#### Usage

```
data(hmat_sim)
```
#### Format

hmat\_sim is a matrix of 10000 rows, each row a vector of the true association status from which the z-scores in the same row in zmat\_sim was generated. Specifically, for a zero entry in hmat\_sim the corresponding z-score in zmat\_sim was generated from the standard normal distribution, and for a unit entry in hmat\_sim the corresponding z-score in zmat\_sim was generated from the normal distribution with mean 3 and variance one.

# <span id="page-5-0"></span>Examples

```
#### use hmat_sim to generate the simulated z-scores:
data(hmat_sim)
m <- nrow(hmat_sim)
set.seed(12)
zmat_sim1 <- matrix(rnorm(n=3*m,mean=hmat_sim*3),nrow=m,ncol=3)
rm(m,H)
data(zmat_sim)
stopifnot(all.equal(zmat_sim1,zmat_sim))
#### hmat_sim was generated by the following code:
H <- hconfigs(n.studies= 3, n.association.status=2)
f <- c(0.895,0.005,0.005,0.02,0.005,0.02,0.02,0.03) # frequencies for the association status vectors
m = 10000 # number of tests in each study
hmat\_sim1 \leq -matrix(rep(x = H, times = m * cbind(f, f, f)), ncol=3)data(hmat_sim)
stopifnot(all.equal(hmat_sim1,hmat_sim))
# the simulation design
cbind(H,f)
sum(f) # all sum to 1?
```
<span id="page-5-1"></span>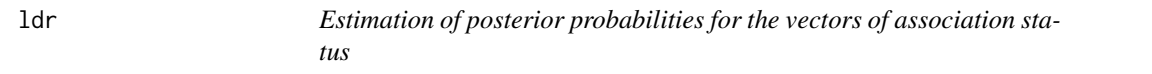

# Description

The function finds the posterior probabilities ofeach vector of association status for each feature, given the feature's vector of binned z-scores.

#### Usage

```
ldr(pdf.binned.z, binned.z.mat, Pi, h.vecs = NULL)
```

```
pdf.binned.z Same input as in repfdr. A 3-dimensional array which contains for each study
                   (first dimension), the probability of a z-score to fall in the bin (second dimen-
                   sion), under each hypothesis status (third dimension). The third dimension can
                   be of size 2 or 3, depending on the number of association states: if the asso-
                  ciation can be either null or only in one direction, the dimension is 2; if the
                   association can be either null, or positive, or negative, the dimension is 3. Ele-
                   ment [[1]] in the output of ztobins.
```
<span id="page-6-0"></span>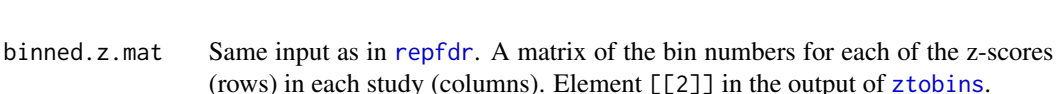

- Pi The estimated prior probabilities for each association status vector. Can be extracted from the output of [repfdr](#page-8-1) or [piem](#page-7-1), see Example section.
- h.vecs The row indices in H (see [hconfigs](#page-3-1)), corresponding to the association status vectors. By default the posterior probabilities of all possible vectors of association status are computed.

# Details

A subset of features (e.g most significant) can be specified as the rows in binned.z.mat, so the posterior probabilities of the vectors of association status are computed for this subset of features. See Example section.

# Value

Matrix with rows that contain for each of the vectors of association status the posterior probabilities. The columns are the different feature.

# See Also

[repfdr](#page-8-1), [piem](#page-7-1), [hconfigs](#page-3-1)

#### Examples

```
## Not run:
download.file('http://www.math.tau.ac.il/~ruheller/repfdr_RData/binned_zmat.RData',
 destfile = "binned_zmat.RData")
load(file = "binned_zmat.RData")
data(Pi)
# Fdr calculation:
output3 <- repfdr(pbz, bz, "replication",Pi.previous.result = Pi)
BayesFdr <- output3$mat[,"Fdr"]
sum(BayesFdr \le 0.05)# The posterior probabilities for the the first five features with Bayes FDR at most 0.05:
post <- ldr(pbz,bz[which(BayesFdr <= 0.05)[1:5],],Pi)
round(post,4)
# posteriors for a subset of the association status vectors can also be reported,
# here the subset is the four first association status vectors:
post <- ldr(pbz,bz[which(BayesFdr <= 0.05)[1:5],],Pi,h.vecs= 1:4)
round(post,4)
## End(Not run)
```
# <span id="page-7-1"></span><span id="page-7-0"></span>Description

The function calls an expectation-maximization (EM) algorithm to estimate the prior probabilities of each association status vector. It is also used internally in [repfdr](#page-8-1).

#### Usage

piem(pdf.binned.z, binned.z.mat, control = em.control())

#### Arguments

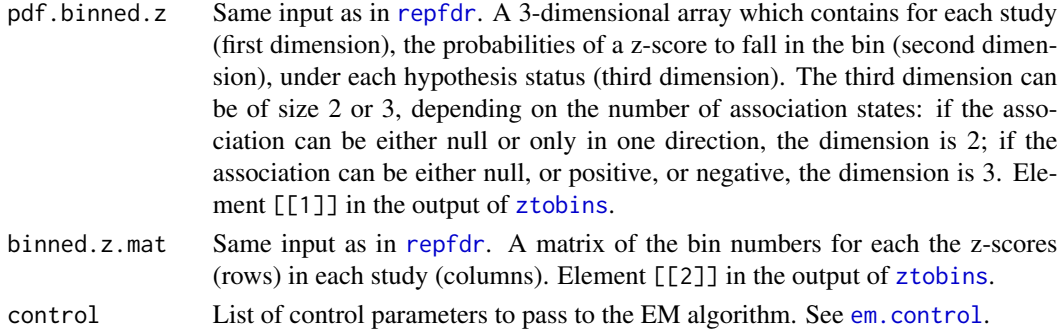

# Details

The implementation of the EM algorithm is in C, and allows paralel processing. By default, the software automatically detects the number of available processing threads. See [em.control](#page-2-1) for the option of providing the number of threads to use, as well as for the additional control parameters.

# Value

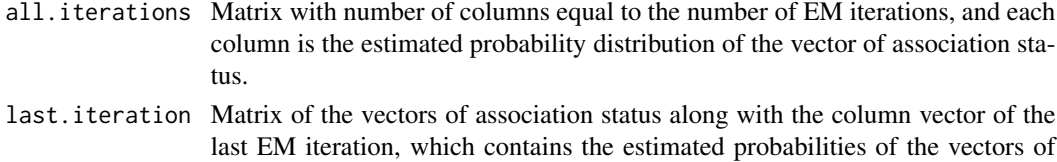

# Author(s)

C implementation by Shachar Kaufman.

association status.

# References

Heller, Ruth, and Daniel Yekutieli. "Replicability analysis for Genome-wide Association studies." *arXiv preprint arXiv:1209.2829* (2012).

#### <span id="page-8-0"></span>repfdriid is a state of the state of the state of the state of the state of the state of the state of the state of the state of the state of the state of the state of the state of the state of the state of the state of the

# See Also

[repfdr](#page-8-1)

# Examples

## Not run:

```
download.file('http://www.math.tau.ac.il/~ruheller/repfdr_RData/binned_zmat.RData',
 destfile = "binned_zmat.RData")
load(file = "binned_zmat.RData")
#binned_zmat can also be generated via
output_piem <- piem(pbz, bz)
```

```
# extract the last iteration to use it in repfdr (see help(repfdr)):
Pi1 <- output_piem$last.iteration
data(Pi)
stopifnot(all.equal(Pi,Pi1))
```

```
# simulation data:
data(binned_zmat_sim)
output_piem_sim <- piem(pbz_sim, bz_sim)
Pi_sim <- output_piem_sim$last.iteration
```

```
# following are the true proportions in the data: (see help(hmat_sim) for data generation details.)
f <- c(0.895,0.005,0.005,0.02,0.005,0.02,0.02,0.03)
```

```
# the estimation vs the true proportions:
cbind(round(Pi_sim,6),f)
```
## End(Not run)

<span id="page-8-1"></span>repfdr *Bayes and local Bayes false discovery rate estimation for replicability analysis*

# Description

Estimate Bayes and local Bayes false discovery rates (FDRs) from multiple studies, for replicability analysis and for meta-analysis, as presented in Heller and Yekutieli (see reference below).

## Usage

```
repfdr(pdf.binned.z, binned.z.mat,
       non.null = c("replication", "meta-analysis",
       "user.defined"),
      non.null.rows = NULL,Pi.previous.result = NULL,
      control = em.control(), clusters = NULL,
       clusters.ldr.report=NULL, clusters.verbose=T)
```
# <span id="page-9-0"></span>Arguments

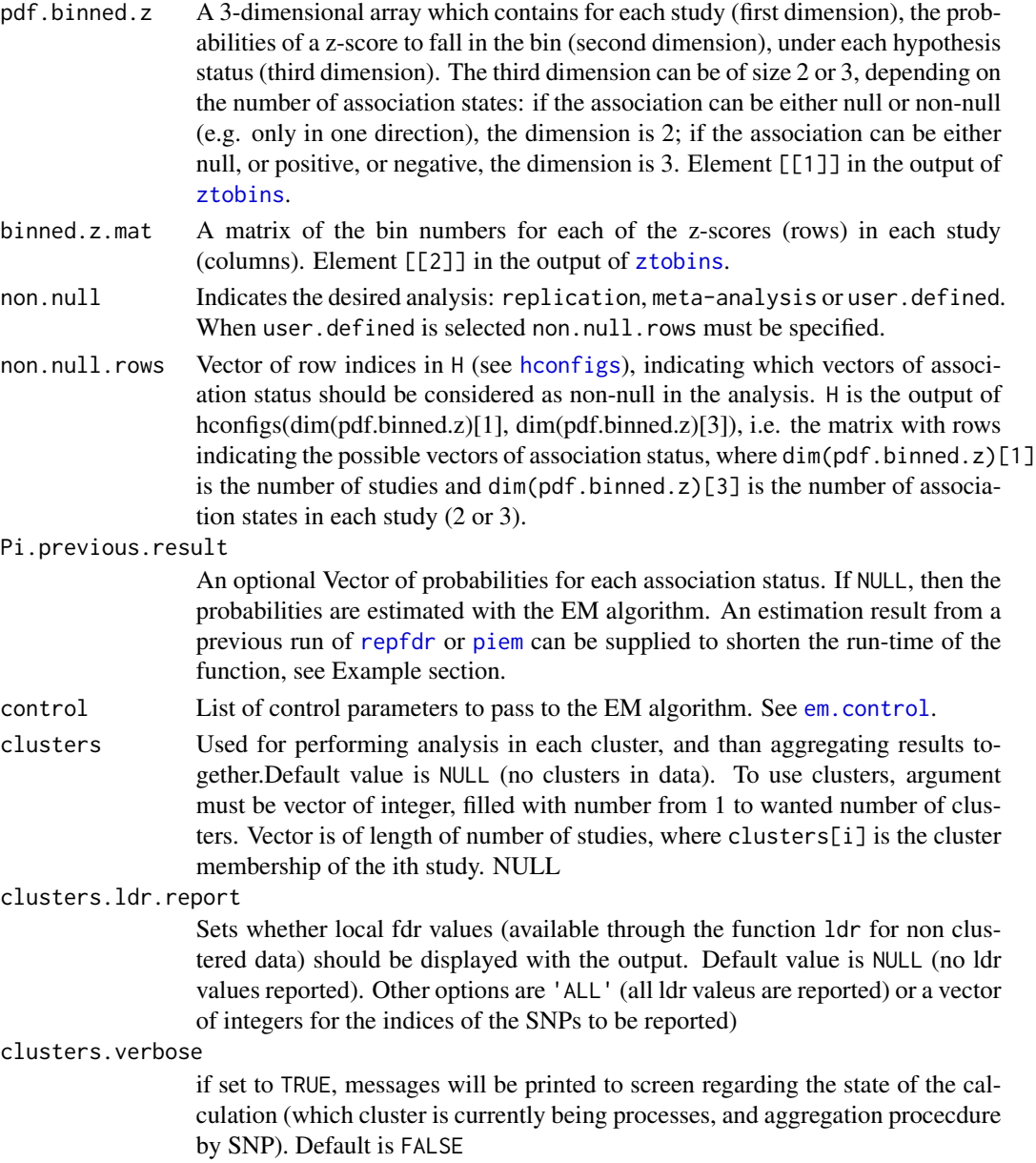

# Details

For N studies, each examining the same M features, the binned z-scores and the (estimated) probabilities under the null and non-null states in each study are given as input. These inputs can be produced from the z-scores using the function [ztobins](#page-18-1).

The function calls [piem](#page-7-1) for the computation of the probabilities for each vector of association status. The number of probabilies estimated is  $x^N$ , where  $x=2,3$  is the number of possible association states in each study.

#### <span id="page-10-0"></span>repfdr to the contract of the contract of the contract of the contract of the contract of the contract of the contract of the contract of the contract of the contract of the contract of the contract of the contract of the

The function calls [ldr](#page-5-1) for the computation of the conditional probability of each of the vectors of association status in the null set given the binned z-scores. The null set contains the rows in [hconfigs\(](#page-3-1) $N, x$ ) that: are excluded from non.null.rows if non.null is user.defined; that are non-zero if non.null is meta-analysis; that contain at most one 1 if non.null is replication and  $x=2$ ; that contain at most one 1 or one -1 if non.null is replication and  $x=3$ .

The local Bayes FDR is estimated to be the sum of conditional probabilities in the null set for each feature. The empirical Bayes FDR is the average of all local Bayes FDRs that are at most the value of the local Bayes FDR for each feature. The list of discoveries at level q are all features with empirical Bayes FDR at most q.

If many studies are available, one may not be able to compute RepFDR directly at the original data. If however, different groups of studies are known to be independent (e.g., if a SNP is non null for studies 1,2 is independent of the SNP being non null in studies 3,4) one may Run RepFDR in each cluster seperatly and then aggregate the results. This is done by providing a vector for the clusters argument, with an integer value stating the cluster membership for each study. See the values section below for the results returned from this function, when partitioning the data to clusters. See vignette('RepFDR') for a complete example, on how to run RepFDR in clusters.

# Value

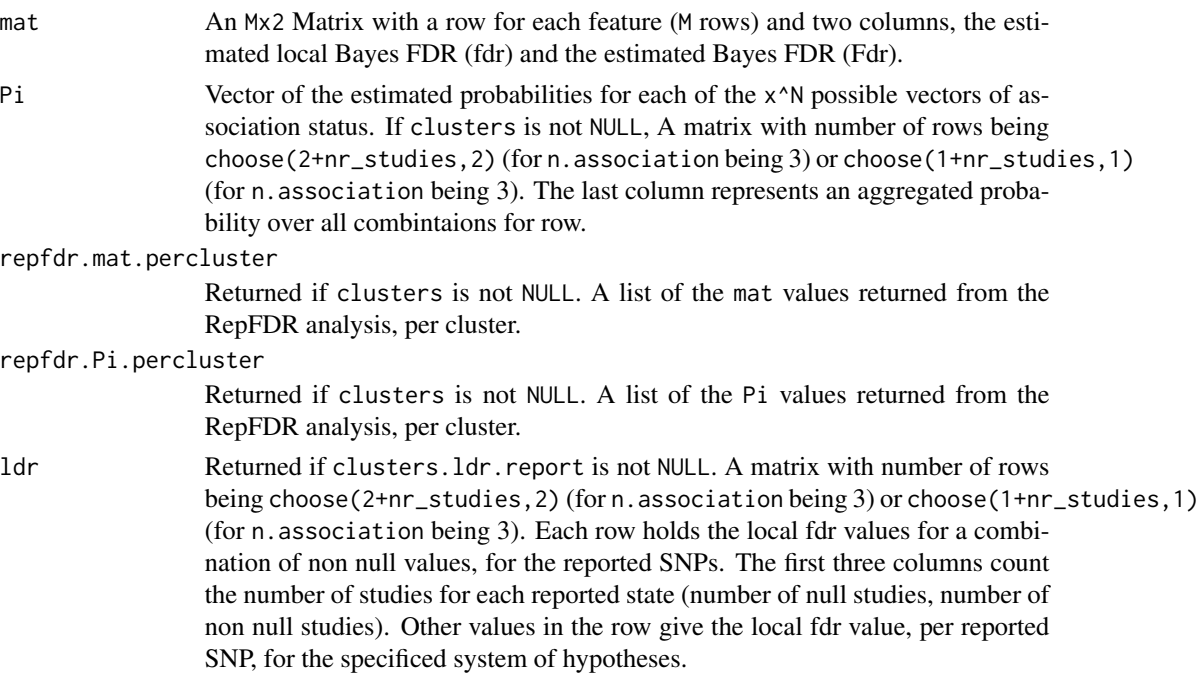

#### Author(s)

Ruth Heller, Shachar Kaufman, Shay Yaacoby, Barak Brill, Daniel Yekutieli.

#### References

Heller, R., & Yekutieli, D. (2014). Replicability analysis for genome-wide association studies. *The Annals of Applied Statistics*, 8(1), 481-498.

Heller, R., Yaacoby, S., & Yekutieli, D. (2014). repfdr: a tool for replicability analysis for genomewide association studies. *Bioinformatics*, btu434.

#### Examples

```
#### Example 1: a simulation; each feature in each study has two association states,
#### null and positive, prior is known
#This example generates the Z scores for two studies, with 0.05 probability to have
# non - null signal in each study.
# The prior matrix is being pregenerated to show the optimal values.
# if this matrix was not supplied, the repfdr method would estimate it
# using an EM algorithm. See the next examples for estimating the prior as well using repfdr.
set.seed(1)
n = 2 #two studies
m=10000 # ten thounsand, SNPs
H_Study_1 = rbinom(m,1,prob = 0.05) #signal of 1, for SNPS with association in the first study
H_Study_2 = rbinom(m,1,prob = 0.05) #signal of 1, for SNPS with association in the second study
Zmat = matrix(rnorm(n*m), nrow = m) #generate matrix
#insert signal (mean shift of 3) for the first study
Zmat[which(H_Study_1==1),1] = Zmat[which(H_Study_1==1),1] + 4
#insert signal to the second study
Zmat[which(H_Study_2==1),2] = Zmat[which(H_Study_2==1),2] + 4
#estimate densities via ztobins:
ztobins_res = ztobins(Zmat,n.association.status = 2,plot.diagnostics = FALSE,n.bin= 100)
#writing out the prior explicitly. If this was not supplied,
#the repfdr would try to estimate this prior from the data.
Precomputed_Pi = matrix(NA,ncol = 3,nrow = 4)
Precomputed_Pi[, 1] = c(0, 1, 0, 1)Precomputed_Pi[, 2] = c(0, 0, 1, 1)Precomputed_Pi[,3] = c(0.95^2, 0.95*0.05, 0.95*0.05, 0.05^2)colnames(Precomputed_Pi) = c('Study 1','Study 2','Pi')
#run repfdr
repfdr_res = repfdr(ztobins_res$pdf.binned.z,
                    ztobins_res$binned.z.mat,
                    non.null = 'replication',
                    Pi.previous.result = Precomputed_Pi)
#The precomputed prior matrix. if this would not
repfdr_res$Pi
#local fdr0 and Fdr for each SNP
head(repfdr_res$mat)
Non\_Null = which (H\_Study_1 == 1 & H\_Study_2 == 1)Reported = which(repfdr_res$mat[,2] <= 0.05)
TP = length(intersect(Reported, Non_Null))
```

```
repfdr that the contract of the contract of the contract of the contract of the contract of the contract of the contract of the contract of the contract of the contract of the contract of the contract of the contract of th
```

```
TP
FP = length(Reported) - TPFP
FN = length(Non\_Null - TP)FN
#### Example 2: a simulation; each feature in each study has two association states,
#### null and positive, prior is estimated
## Not run:
# a) Replicablity analysis:
data(binned_zmat_sim) # this loads the binned z-scores as well as the (estimated) probabilities
# in each bin for each state
output.rep <- repfdr(pbz_sim, bz_sim, "replication")
BayesFdr.rep <- output.rep$mat[,"Fdr"]
Rej <- (BayesFdr.rep <= 0.05)
sum(Rej)
# which of the tests are true replicability findings? (we know this since the data was simulated)
data(hmat_sim)
true.rep <- apply(hmat_sim,1,function(y){ sum(y==1)>1 })
# Compute the false discovery proportion (FDP) for replicability:
sum(Rej * !true.rep) / sum(true.rep)
# we can use the previously calculated Pi for further computations (e.g meta-analysis):
Pi_sim <- output.rep$Pi
# b) meta-analysis:
output.meta <- repfdr(pbz_sim, bz_sim, "meta-analysis", Pi.previous.result = Pi_sim)
BayesFdr.meta <- output.meta$mat[,"Fdr"]
Rej \leq (BayesFdr.meta \leq 0.05)sum(Rej)
# which of the tests are true association findings? (we know this since the data was simulated)
true.assoc <- rowSums(hmat_sim) >= 1
# Compute the false discovery proportion (FDP) for association:
sum(Rej * !true.assoc) / sum(true.assoc)
## End(Not run)
## Not run:
#### Example 3: SNPs data; each SNP in each study has three association states,
#### negative, null, or positive:
# load the bins of the z-scores and their probabilities.
download.file('http://www.math.tau.ac.il/~ruheller/repfdr_RData/binned_zmat.RData',
  destfile = "binned_zmat.RData")
load(file = "binned_zmat.RData")
```

```
# can also be generated from SNPlocation - see ztobins documentation.
# load the prior probabilities for each association status vector.
data(Pi)
Pi # the proportions vector was computed using piem()
  # with the following command: Pi <- piem(pbz, bz)$last.iteration
# a) replicablity analysis:
output.rep <- repfdr(pbz, bz, "replication",Pi.previous.result=Pi)
BayesFdr.rep <- output.rep$mat[,"Fdr"]
Rej <- sum(BayesFdr.rep <= 0.05)
sum(Rej)
# The posterior probabilities for the first five features with Bayes FDR at most 0.05:
post <- ldr(pbz,bz[order(BayesFdr.rep)[1:5],],Pi)
round(post,4)
# posteriors for a subset of the association status vectors can also be reported:
H <- hconfigs( dim(bz)[2], 3)
h.replicability = apply(H, 1, function(y) {sum(y == 1) > 1 | sum(y == -1) >1})
post <- ldr(pbz,bz[order(BayesFdr.rep)[1:5],],Pi,h.vecs= which(h.replicability==1))
round(post,4)
# b) meta-analysis:
output.meta <- repfdr(pbz, bz, "meta-analysis", Pi.previous.result = Pi)
BayesFdr.meta <- output.meta$mat[,"Fdr"]
Rej <- sum(BayesFdr.meta <= 0.05)
sum(Rej)
## End(Not run)
## manhattan plot (ploting can take a while):
# code for manhattan plot by Stephen Turner (see copyrights at the source code manhattan.r)
## Not run:
 data(SNPlocations)
 par(mfrow=c(2,1))
 # Replication
 manhattan(dataframe=cbind(SNPlocations,P=BayesFdr.rep),ymax=10.5,pch=20,
            limitchromosomes=1:4,suggestiveline=-log(0.05,10),genomewideline=F,cex=0.25,
            annotate=SNPlocations$SNP[BayesFdr.rep<=0.05],main="Replication")
 # Association
 manhattan(dataframe=cbind(SNPlocations,P=BayesFdr.meta),ymax=10.5,cex=0.25,
            limitchromosomes=1:4,suggestiveline=-log(0.05,10),genomewideline=F,pch=20,
            annotate=SNPlocations$SNP[BayesFdr.rep<=0.05],main="Meta-analysis")
 par(mfrow=c(1,1))
## End(Not run)
```
<span id="page-13-1"></span>SNPlocations *Three GWAS studies SNPs locations and data*

#### <span id="page-14-0"></span>Description

SNPlocations includes the locations of SNPs in chromosomes 1 to 4. Data was simulated to the SNPs with HAPGEN2 for three studies and a sample of it was taken (Chromosomes 1 to 4) for the examples. The data is summarized as z-scores(transformed p-values, with inverse standard normal cumulative distribution). The z-scores matrix can be download from the web (see example).

# Usage

data(SNPlocations)

#### Format

SNPlocations data.frame of 249024 SNPs' names, chromosome number and location on the chromosomes. zmat Matrix of 249024 SNPs' z-scores (in rows) in each of the 3 studies (columns).

# Source

See: Su, Zhan, Jonathan Marchini, and Peter Donnelly. "HAPGEN2: simulation of multiple disease SNPs." Bioinformatics 27.16 (2011): 2304-2305.

## Examples

```
data(SNPlocations)
head(SNPlocations)
## Not run:
download.file('http://www.math.tau.ac.il/~ruheller/repfdr_RData/zmat.RData',destfile = "zmat.RData")
load(file = "zmat.RData")
input.to.repfdr <- ztobins(zmat, 3, df= 15)
pbz <- input.to.repfdr$pdf.binned.z
bz <- input.to.repfdr$binned.z.mat
## End(Not run)
```
twosided.PValues.tobins

*Binning of two sided P-Values and estimation of the probabilities in each bin for the null and non-null states.*

#### Description

For each study, the function discretizes two sided P-values into bins and estimates the probabilities in each bin for the null and non-null states.

The function can plot diagnostic plots (disabled by default) for model fit. These should be monitored for misfit of model to data, before using function output in repfdr. See description of diagnostic plots below.

# Usage

```
twosided.PValues.tobins(pval.mat, n.bins = 120, type = 0, df = 7,
                                   central.prop = 0.5,
                                   pi0=NULL,plot.diagnostics = FALSE,
                                   trim.z=FALSE,trim.z.upper = 8,
                                   trim.z.lower = -8, force/bin_number = FALSE,pi.plugin.lambda = 0.05)
```
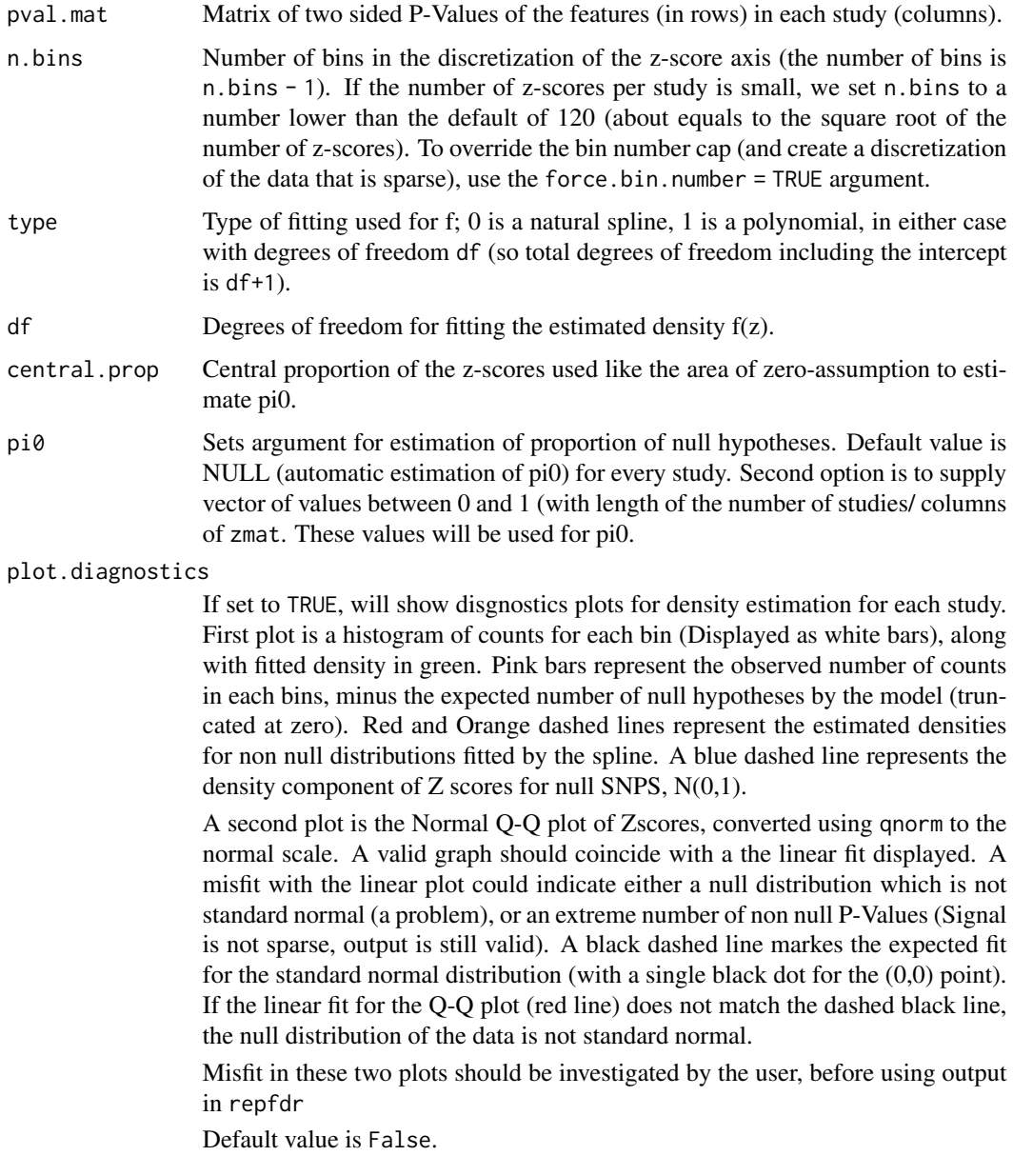

<span id="page-16-0"></span>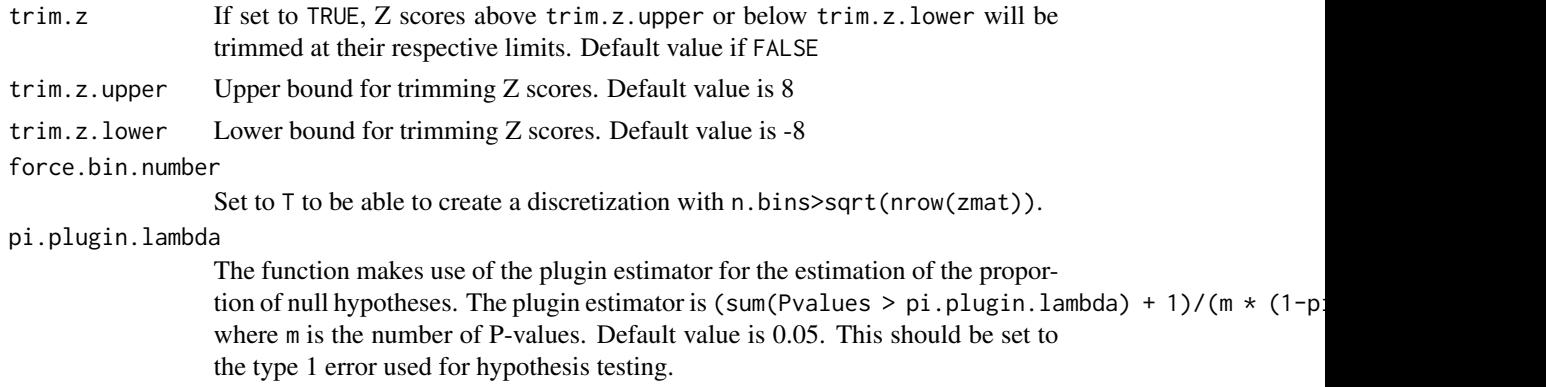

# Details

This utility function outputs the first two arguments to be input in the main function [repfdr](#page-8-1).

# Value

A list with:

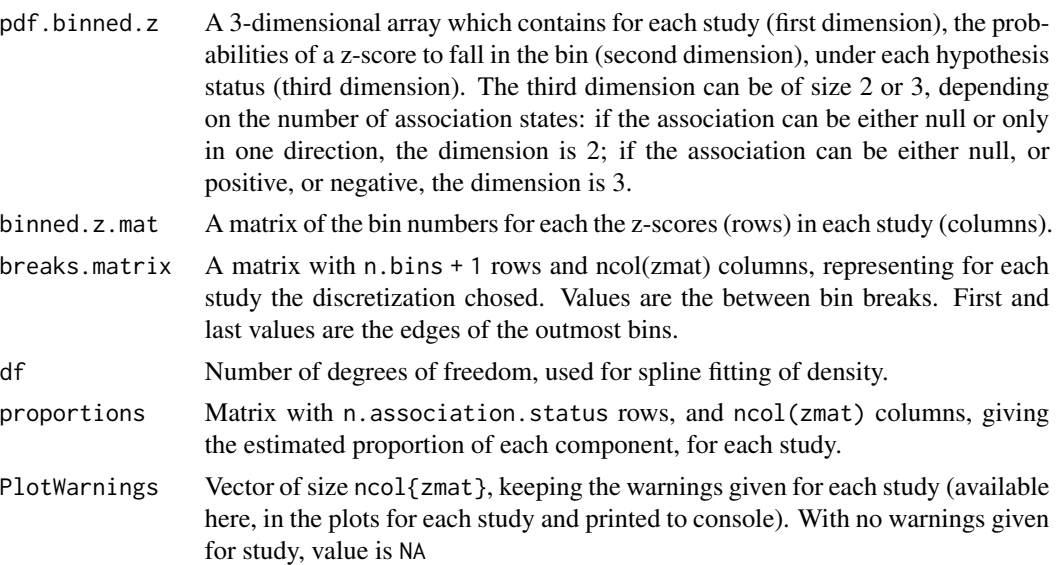

# See Also

[repfdr](#page-8-1)

# Examples

```
# we generate a dataset with p=10000 pvalues for two studies,
# p1=300 of which are non null:
set.seed(1)
p = 10000
```

```
p1 = 300
z1 = (rnorm(p))z2 = (rnorm(p))temp = rnorm(p1, 3.5, 0.5)z1[1:p1] = temp + rnorm(p1, 0, 0.2)z2[1:p1] = temp + rnorm(p1, 0, 0.2)zmat.example = cbind(z1,z2)
pmat.example = 1-(pnorm(abs(zmat.example)) - pnorm(-1*abs(zmat.example)))
twosided.pval.res = twosided.PValues.tobins(pmat.example,
                                            plot.diagnostics = TRUE)
```
twosided.pval.res\$proportions

<span id="page-17-1"></span>zmat\_sim *Simulated data set*

# Description

A simulated data set from three studies, with 10000 "features" in each study, each of which yielded a z-score. The data comprises 10000x3 z-scores. See [hmat\\_sim](#page-4-1) for the indicators of association status matrix.

#### Usage

data(zmat\_sim)

data(zmat\_sim)

# Format

zmat\_sim is a matrix of 10000 z-scores (in rows) in each of the 3 studies (columns).

#### Examples

```
head(zmat_sim)
## Not run:
 input.to.repfdr <- ztobins(zmat_sim, 2 )
 pbz_sim1 <- input.to.repfdr$pdf.binned.z
 bz_sim1 <- input.to.repfdr$binned.z.mat
 data(binned_zmat_sim)
 stopifnot(all.equal(pbz_sim1,pbz_sim))
 stopifnot(all.equal(bz_sim1,bz_sim))
## End(Not run)
```
#### zmat\_sim was generated by the following code:

<span id="page-17-0"></span>

#### <span id="page-18-0"></span>ztobins and the state of the state of the state of the state of the state of the state of the state of the state of the state of the state of the state of the state of the state of the state of the state of the state of th

```
data(hmat_sim)
set.seed(12)
m <- nrow(hmat_sim)
zmat_sim1 <- matrix(rnorm(n=3*m,mean=hmat_sim*3),nrow=m,ncol=3)
data(zmat_sim)
stopifnot(all.equal(zmat_sim1,zmat_sim))
```
<span id="page-18-1"></span>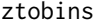

Binning of *z*-scores and estimation of the probabilities in each bin for *the null and non-null states.*

# Description

For each study, the function discretizes the z-scores into bins and estimates the probabilities in each bin for the null and non-null states.

The function can plot diagnostic plots (disabled by default) for model fit. These should be monitored for misfit of model to data, before using function output in repfdr. See description of diagnostic plots below.

#### Usage

```
ztobins(zmat, n.association.status = 3, n.bins = 120, type = 0, df = 7,
                    central.prop = 0.5,
                    pi0=NULL,plot.diagnostics = FALSE,
                    trim.z=FALSE, trim.z.upper = 8, trim.z. lower = -8,force.bin.number = FALSE,
                    pi.using.plugin = FALSE, pi.plugin.lambda = 0.05)
```
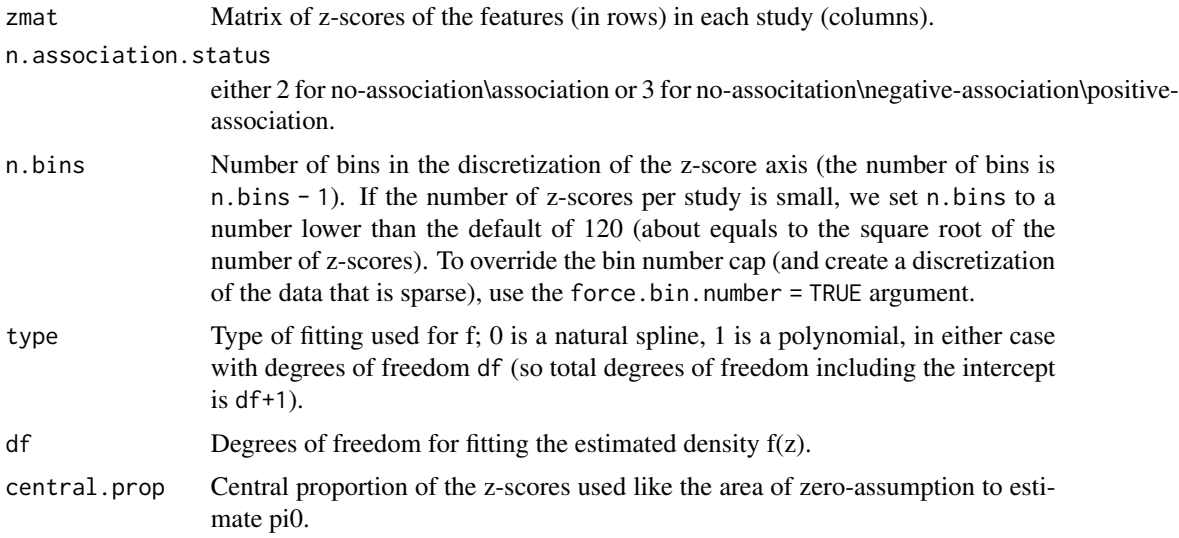

<span id="page-19-0"></span>pi0 Sets argument for estimation of proportion of null hypotheses. Default value is NULL (automatic estimation of pi0) for every study. Second option is to supply vector of values between 0 and 1 (with length of the number of studies/ columns of zmat. These values will be used for pi0.

# plot.diagnostics

If set to TRUE, will show disgnostics plots for density estimation for each study. First plot is a histogram of counts for each bin (Displayed as white bars), along with fitted density in green. Pink bars represent the observed number of counts in each bins, minus the expected number of null hypotheses by the model (truncated at zero). Red and Orange dashed lines represent the estimated densities for non null distributions fitted by the spline. A blue dashed line represents the density component of  $Z$  scores for null SNPS,  $N(0,1)$ .

A second plot is the Normal Q-Q plot of Zscores, converted using qnorm to the normal scale. A valid graph should coincide with a the linear fit displayed. A misfit with the linear plot could indicate either a null distribution which is not standard normal (a problem), or an extreme number of non null P-Values (Signal is not sparse, output is still valid). A black dashed line markes the expected fit for the standard normal distribution (with a single black dot for the (0,0) point). If the linear fit for the Q-Q plot (red line) does not match the dashed black line, the null distribution of the data is not standard normal.

Misfit in these two plots should be investigated by the user, before using output in repfdr

Default value is False.

- trim.z If set to TRUE, Z scores above trim.z.upper or below trim.z.lower will be trimmed at their respective limits. Default value if FALSE
- trim.z.upper Upper bound for trimming Z scores. Default value is 8
- trim.z.lower Lower bound for trimming Z scores. Default value is -8
- force.bin.number

Set to T to be able to create a discretization with  $n \cdot \text{bins} > \text{sqrt}(n \cdot \text{row}(\text{zmat}))$ .

#### pi.using.plugin

Logical flag indicating whether estimation of the number of null hypotheses should be done using the plugin estimator.(Default is F). The plugin estimator is (sum(Pvalues > pi.plugin.lambda) + 1)/(m \* (1-pi.plugin.lambda)) where m is the number of P-values.

#### pi.plugin.lambda

Parameter used for estimation of proportion of null hypotheses, for one sided tests. Default value is 0.05. This should be set to the type 1 error used for hypothesis testing.

# Details

This utility function outputs the first two arguments to be input in the main function [repfdr](#page-8-1).

### Value

A list with:

<span id="page-20-0"></span>ztobins 21

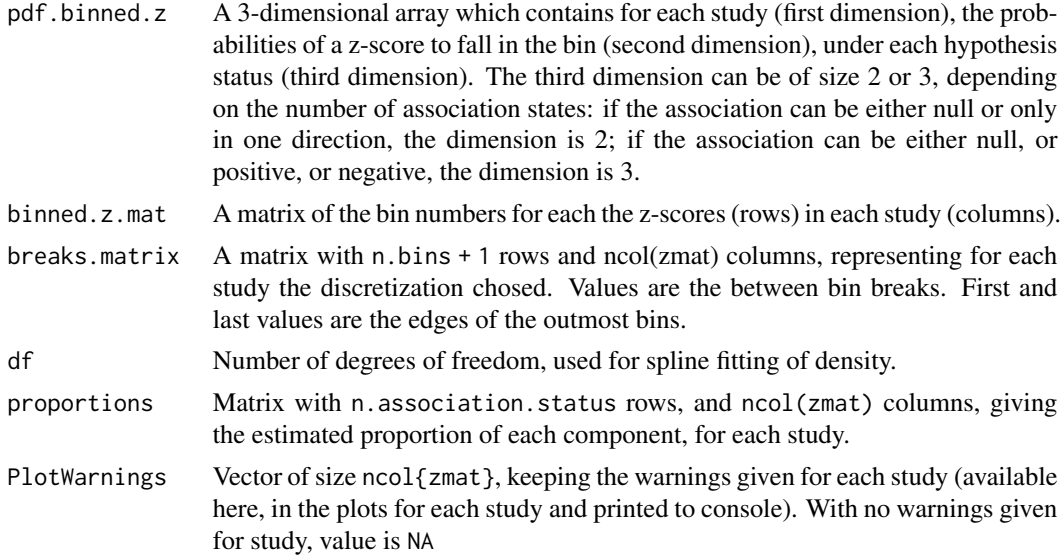

# See Also

[repfdr](#page-8-1)

# Examples

# Simulated example using both the central proportion estimator # and the plug in estimator for the proportion of null hypotheses:

```
set.seed(1)
p = 10000p1 = 300
z1 = (rnorm(p))z2 = (rnorm(p))temp = rnorm(p1, 3.5, 0.5)z1[1:p1] = temp + rnorm(p1, 0, 0.2)z2[1:p1] = temp + rnorm(p1, 0, 0.2)z1.abs = abs(z1)z2.abs = abs(z2)plot(z1,z2)
hist(z1)
hist(z2)
zmat.example = <math>cbind(z1, z2)</math>ztobins.res = ztobins(zmat.example,
                      plot.diagnostics = TRUE)
ztobins.res$proportions
ztobins.res.plugin.estimator = ztobins(zmat.example,
                            pi.using.plugin = TRUE,
```
22 ztobins

```
plot.diagnostics = TRUE)
ztobins.res.plugin.estimator$proportions
## Not run:
# three association states case (H in {-1, 0, 1}):
download.file('http://www.math.tau.ac.il/~ruheller/repfdr_RData/zmat.RData',destfile = "zmat.RData")
load(file = "zmat.RData")
input.to.repfdr3 <- ztobins(zmat, 3, df = 15)
pbz <- input.to.repfdr3$pdf.binned.z
bz <- input.to.repfdr3$binned.z.mat
# two association states case (H in {0,1}):
data(zmat_sim)
input.to.repfdr <- ztobins(zmat_sim, 2, n.bins = 100 ,plot.diagnostics = T)
pbz_sim <- input.to.repfdr$pdf.binned.z
bz_sim <- input.to.repfdr$binned.z.mat
## End(Not run)
```
# <span id="page-22-0"></span>Index

∗Topic GWAS binned\_zmat, [2](#page-1-0) binned\_zmat\_sim, [3](#page-2-0) hmat\_sim, [5](#page-4-0) repfdr, [9](#page-8-0) SNPlocations, [14](#page-13-0) zmat\_sim, [18](#page-17-0) ∗Topic Replicability binned\_zmat, [2](#page-1-0) binned\_zmat\_sim, [3](#page-2-0) hmat\_sim, [5](#page-4-0) repfdr, [9](#page-8-0) SNPlocations, [14](#page-13-0) zmat\_sim, [18](#page-17-0) ∗Topic datasets binned\_zmat, [2](#page-1-0) binned\_zmat\_sim, [3](#page-2-0) hmat\_sim, [5](#page-4-0) SNPlocations, [14](#page-13-0) zmat\_sim, [18](#page-17-0) binned\_zmat, [2](#page-1-0) binned\_zmat\_sim, [3](#page-2-0) bz *(*binned\_zmat*)*, [2](#page-1-0) bz\_sim *(*binned\_zmat\_sim*)*, [3](#page-2-0) em.control, [3,](#page-2-0) *[8](#page-7-0)*, *[10](#page-9-0)* hconfigs, [4,](#page-3-0) *[7](#page-6-0)*, *[10,](#page-9-0) [11](#page-10-0)* hmat\_sim, [5,](#page-4-0) *[18](#page-17-0)* ldr, [6,](#page-5-0) *[11](#page-10-0)* manhattan *(*repfdr*)*, [9](#page-8-0) pbz *(*binned\_zmat*)*, [2](#page-1-0) pbz\_sim *(*binned\_zmat\_sim*)*, [3](#page-2-0) Pi *(*piem*)*, [8](#page-7-0) piem, *[4](#page-3-0)*, *[7](#page-6-0)*, [8,](#page-7-0) *[10](#page-9-0)*

repfdr, *[4](#page-3-0)[–9](#page-8-0)*, [9,](#page-8-0) *[10](#page-9-0)*, *[17](#page-16-0)*, *[20,](#page-19-0) [21](#page-20-0)*

SNPlocations, *[2](#page-1-0)*, [14](#page-13-0) twosided.PValues.tobins, [15](#page-14-0) zmat\_sim, *[3](#page-2-0)*, *[5](#page-4-0)*, [18](#page-17-0) ztobins, *[2,](#page-1-0) [3](#page-2-0)*, *[6](#page-5-0)[–8](#page-7-0)*, *[10](#page-9-0)*, [19](#page-18-0)